## Gmail Shortcut Key Veewom https://veewom.com/shortcut-key/gmail.htm $\bf{Gmail\ Shortcut\ Key}$

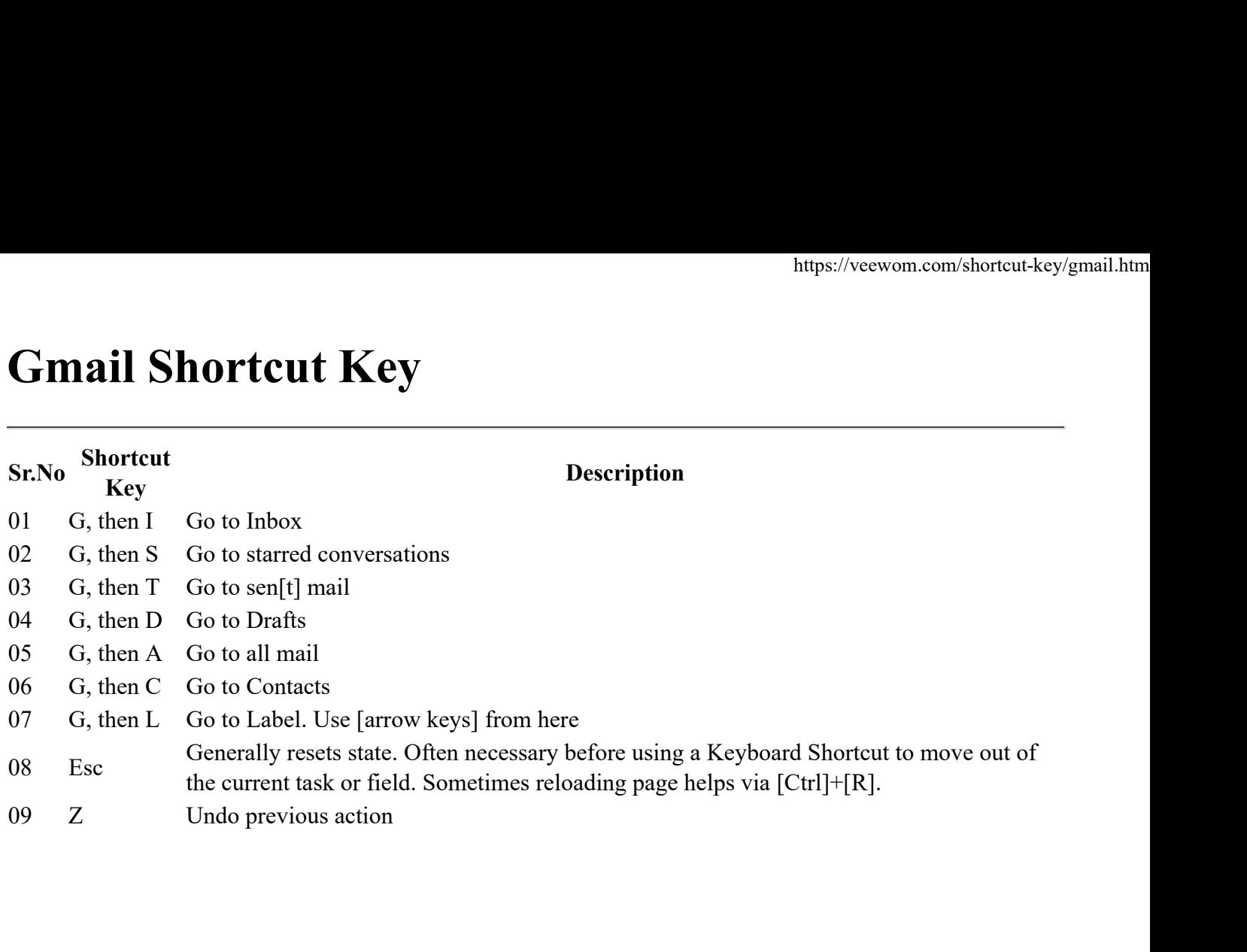